在当前的数字资产管理领域,Bitget交易平台已成为全球最大的去中心化交易平台 之一,它提供了一种安全、可靠和高效的数字资产投资方式。如果你对数字资产投 资感兴趣,或者希望探索更多的投资机会,那么下载Bitget交易平台APP将是一个 非常明智的选择。

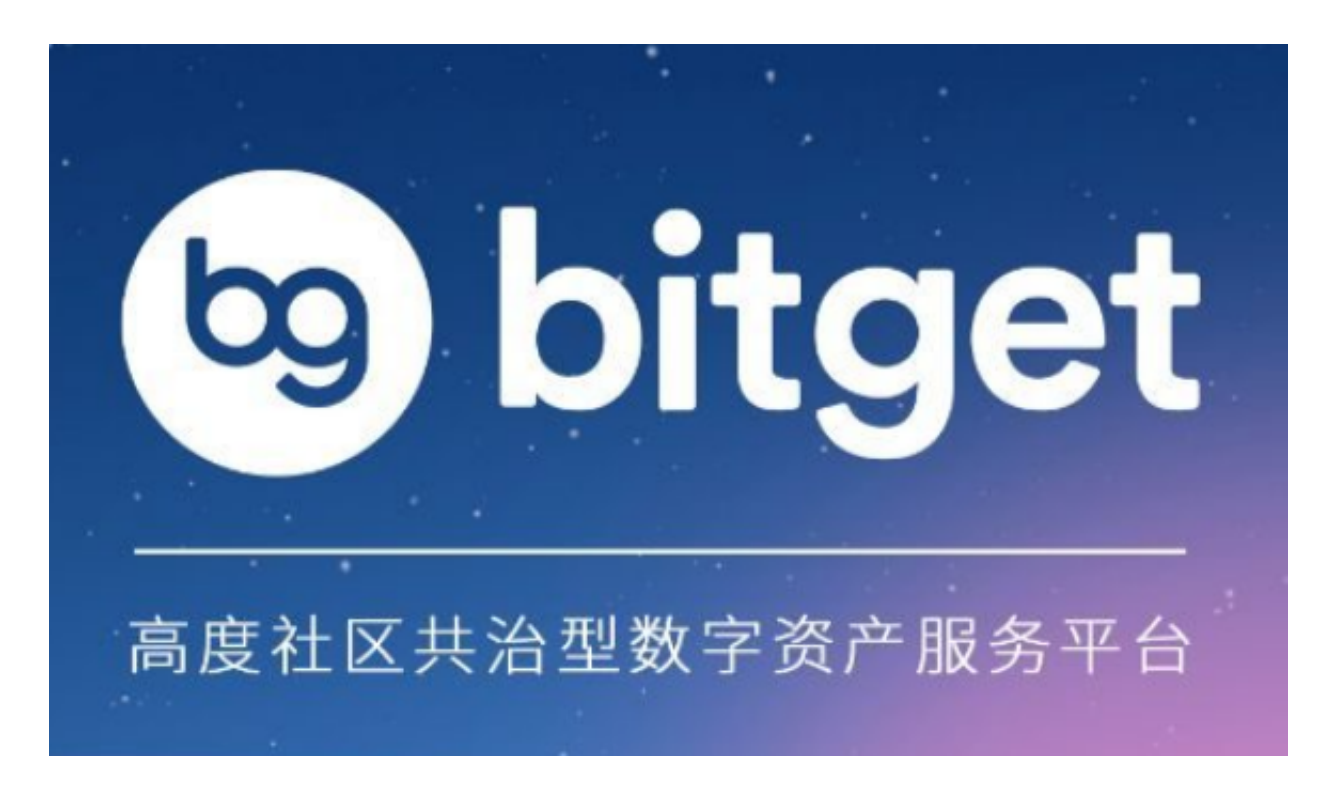

 Bitget交易平台APP的下载非常简单,且整个过程无需任何费用。以下是具体的下 载步骤:

1.打开你的手机浏览器,确保你的网络连接正常。

2.在搜索框中输入"Bitget",然后点击搜索。

3.在搜索结果中,找到官方认证的Bitget交易平台官网,并点击进入。

4.在Bitget交易平台官网首页,找到"下载APP"的按钮,并点击它。

5.接下来, 根据你的手机系统, 选择合适的APP版本进行下载。

6.等待下载完成后,点击安装,按照提示完成APP的安装过程。

 一旦Bitget交易平台APP安装完成,你就可以开始探索这个充满机会的数字资产投 资世界了。以下是几个你可能会感兴趣的功能:

。

1.市场行情:了解各种数字资产的市场行情,包括价格、交易量等信息。

 2.实时交易:在Bitget交易平台,你可以实时交易各种数字资产,包括比特币、以 太坊等。

3.财经日历: Bitget交易平台APP提供了一个详细的财经日历,帮助你了解未来的 重要经济事件,从而更好地规划你的投资策略。

 4.投资组合管理:你可以在Bitget交易平台APP中管理你的投资组合,了解你的资 产分布情况, 以及各种数字资产的投资收益。

5.安全保障: Bitget交易平台采用了最先进的安全技术, 确保你的投资资金的安全

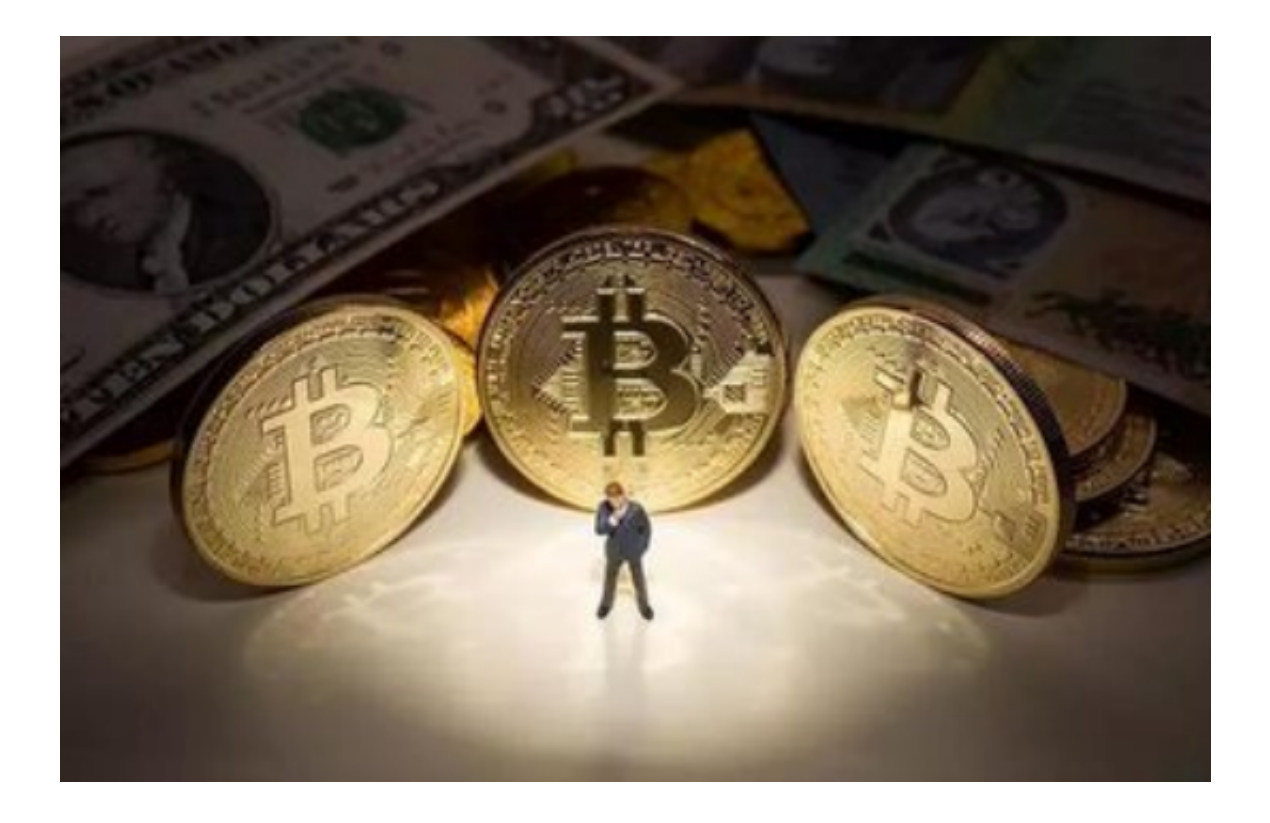

 总的来说,Bitget交易平台APP是一个功能强大、易于使用的数字资产管理工具, 无论你是初学者还是经验丰富的投资者,都能在其中找到适合自己的投资方式。如 果你还没有下载Bitget交易平台APP,那么现在就开始吧,开启你的数字资产投资 之旅!